## EMDR08

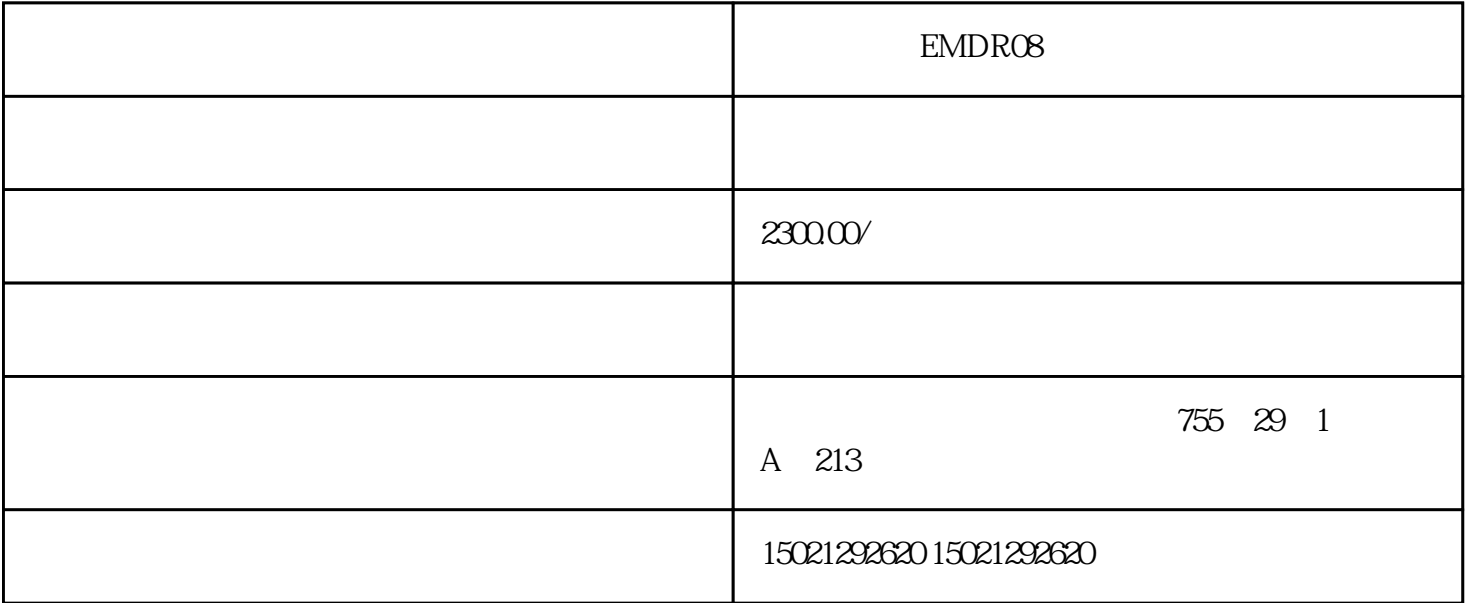

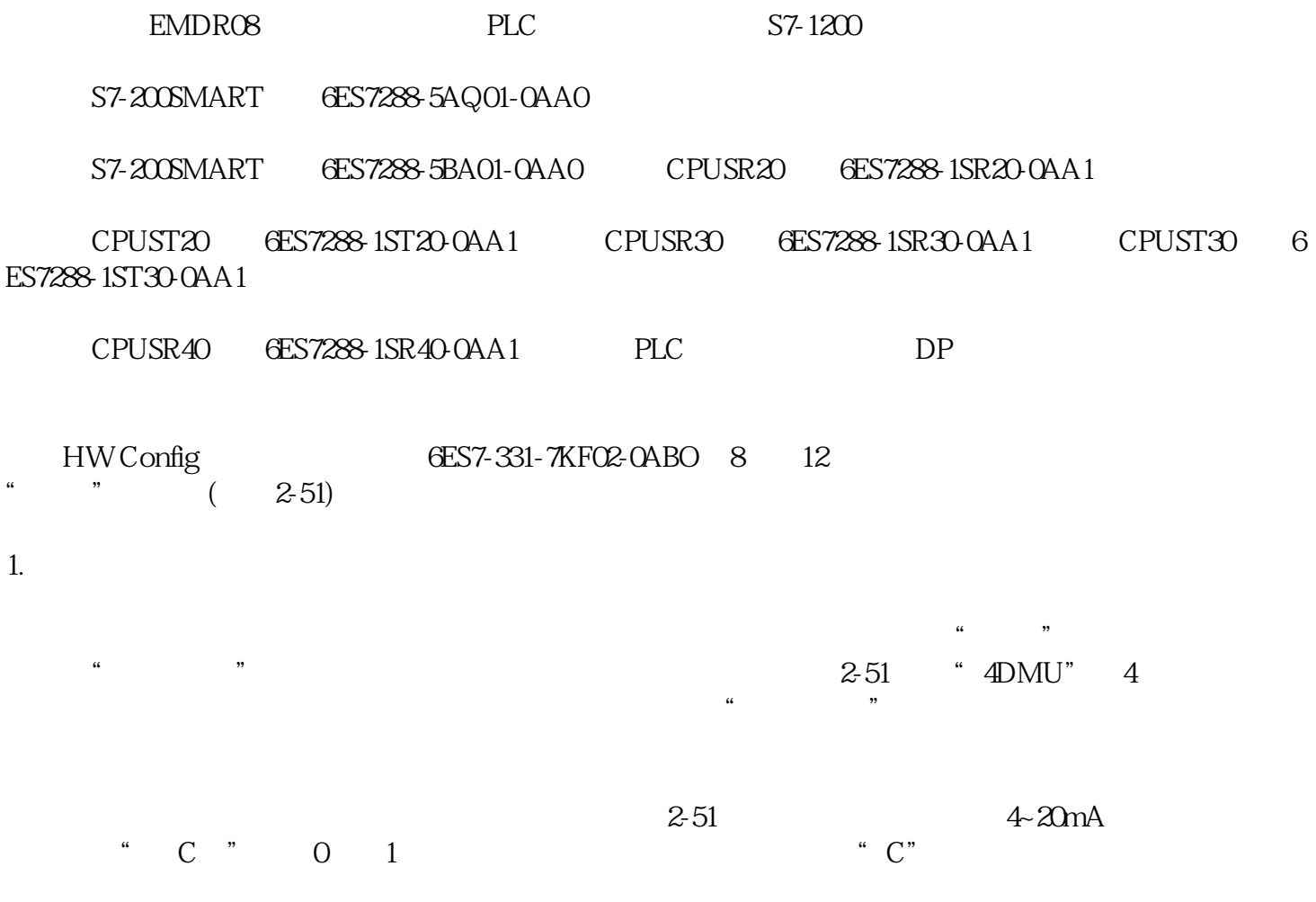

 $2-51$ 

 $2.$ 

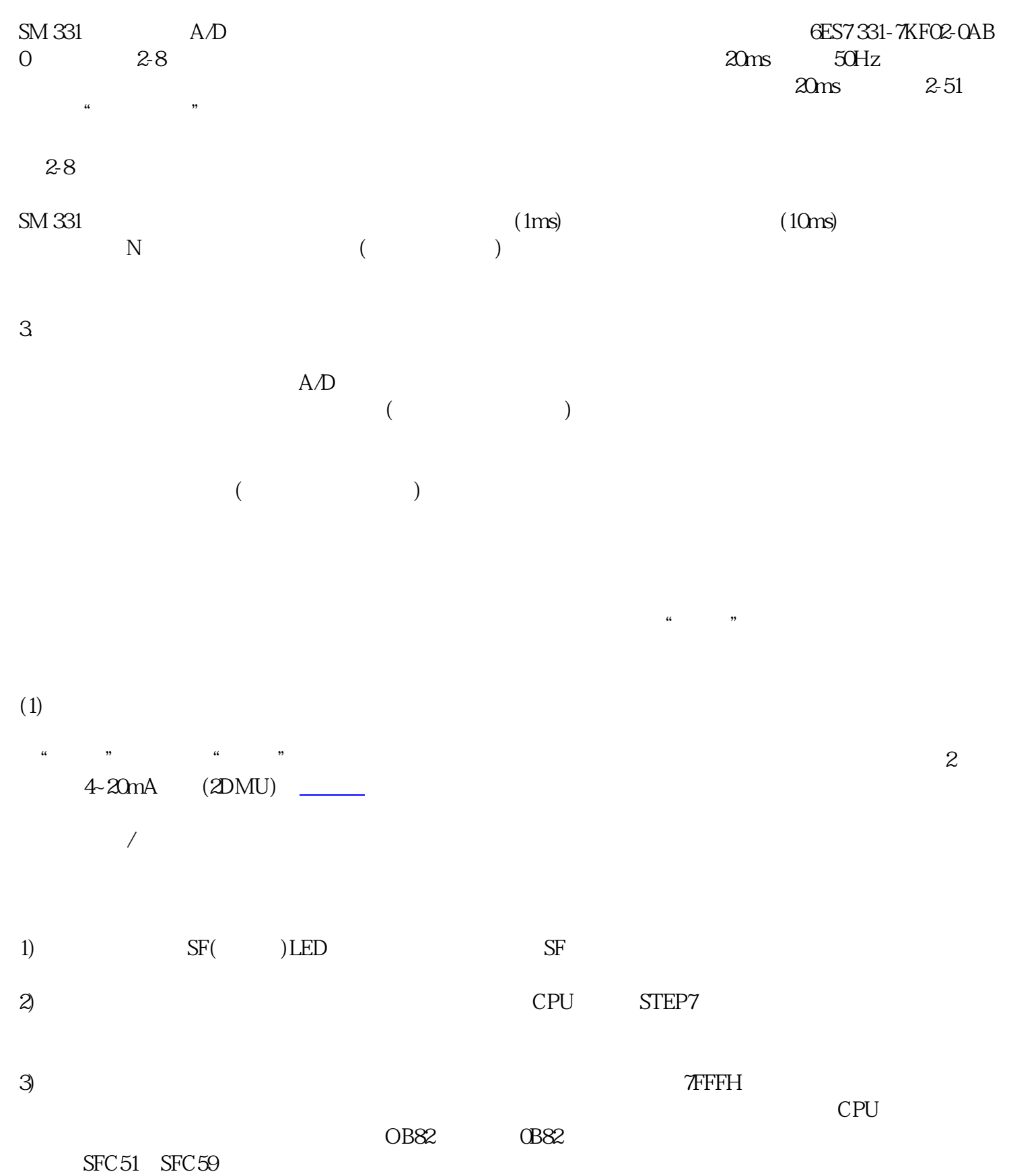

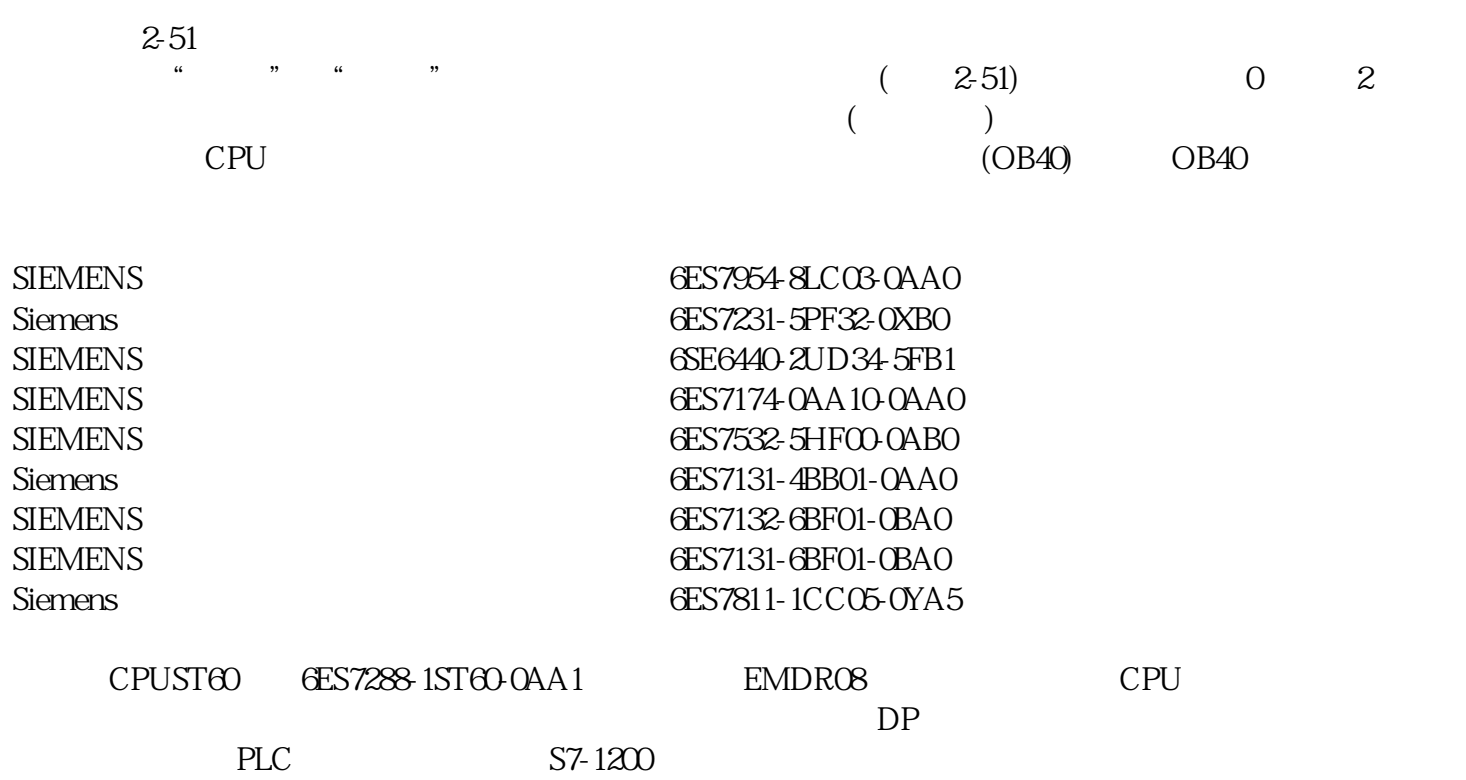

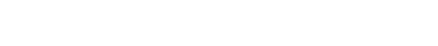

 $S7-1200$ 

 $(2)$ " "